Clinical Excellence Queensland

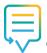

## Smart Referrals

## **Quick start guide**

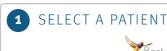

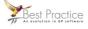

Open Best Practice

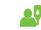

Open the patient record

Smart Referrals connects to Best Practice and extracts relevant patient information to pre-populate referral fields.

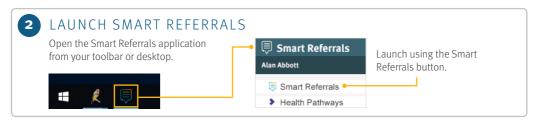

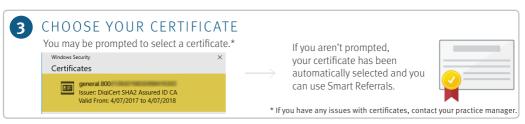

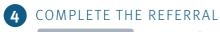

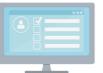

Smart Referrals is ready to use.

Complete all required and relevant referral information.

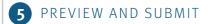

Preview then submit the referral.

Once the form has been submitted a copy is written into Best Practice Correspondence Out.

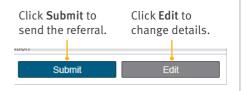

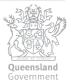